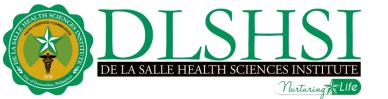

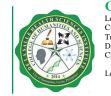

#### **College of Humanities and Sciences**

Lourdes E. Campos, MD Building City of Dasmariñas, Cavite, Philippines Trunk Lines: (63) (46) 481-8000 (63) (2) 988-3100 DLSHSI URL: www.dlshsi.edu.ph CHS URL: https://sites.google.com/site/dlshsichs/

Local: 5007 (Dean's Secretary) | 1412 (Dean) 1345 (Dept. of Integrated Humanities and Sciences) 1408 (Dept. of Chemistry) 1115 (Chemistry Lab) | 1405 (Biology & Physics Lab)

## **COURSE SYLLABUS**

| DEPARTMENT               | : | Integrated Humanities and Sciences                          |
|--------------------------|---|-------------------------------------------------------------|
| <b>COURSE CODE/TITLE</b> | : | <b>GE-COMP 101 / Basic Computer Concepts and Operations</b> |
| NUMBER OF UNIT/S         | : | 3.0 units (2.0 units lecture, 1.0 unit laboratory)          |
| PRE-REQUISITE            | : | none                                                        |
| ROOM                     | : |                                                             |
| INSTRUCTOR/PROFESSOR     | : |                                                             |
| CONSULTATION TIME        | : |                                                             |

#### **COURSE DESCRIPTION:**

This course introduces the students to the basic concepts and operations of the computer. The first part of the course includes an introduction to computer programming which covers the computer number system, flow-charting and the definition of commonly used computer terms. This is followed by a description of the computer hardware, its terminals and connections. The students are subsequently trained to properly operate the computer and perform very basic steps in using computer applications (software). Moreover, they are introduced to the potential uses of the computer in medical education and practice, particularly the Internet, Electronic library, electronic mail, Statistical Programs and Packages, Word Processing, and Graphic software.

This course hopes to develop responsible use of the technology through critical and analytical utilization and manipulation of computer processes and software.

#### **LEARNING OUTCOMES:**

- LO 1. Application of computing and information technology to assist and facilitate research
- LO 2. Ability to negotiate the world of technology responsibly
- LO 3: Problem-solving (including real-world problems)
- LO 4: Basic work-related skills and knowledge
- LO 5: Ability to contribute personally and meaningfully to the country's development
- LO 6: Critical, analytical and creative thinking

## **LEARNING PLAN:**

| TOPICS                                                                                                    | INTENDED LEARNING OBJECTIVES                                                                                        | TEACHING AND<br>LEARNING ACTIVITIES                                        | METHOD OF<br>ASSESSMENT |
|----------------------------------------------------------------------------------------------------|----------------------------------------------------------------------------------------------------|----------------------------------------------------------------------------|-------------------------|
| Orientation<br>Syllabus                                                                                       | Display knowledge of what are expected of them, the grading system, and the house rules for lecture and laboratory. | Discussion of the Expectations<br>of both Professor and Students.<br>Forum |                         |
| (Lecture)                                                                                                    |                                                                                                    | Lecture / Lab session                                                      | Quizzes                 |
| Introduction to Computer System Common<br>Computer Terms<br>1. Input devices                                  | Identify the major components of computer system and their related functions.                                       | Interactive discussion                                                     | Assignments             |
| <ol> <li>Processing Unit/System unit</li> <li>Output devices</li> </ol>                                       |                                                                                                    | Reporting                                                                  | Graded recitation       |
| (Laboratory)                                                                                                  |                                                                                                    | Use of multimedia devices in the discussion                                | Hands on activities     |
| Getting Started with Windows XP<br>Start Windows and View the Desktop<br>Meet the Document – Lesson 1 MS-Word | Introduce the concepts of basic operation of Windows XP.<br>Perform basic MS-Word features.                         | Hands-on activity                                                          |                         |
| (Lecture)<br>Introducing computer system<br>Exploring computers and their uses                                | Explain various ways computers designed for individual use.                                                         | Lecture / Lab session                                                      | Quizzes                 |
| <ol> <li>Computers for individual</li> <li>Computers for organization/company</li> </ol>                      | Identify types and explain the importance of computers used in various sectors of the society.                      | Interactive discussion                                                     | Assignments             |
| 3. Computers in society                                                                                       |                                                                                                    | Reporting                                                                  | Graded recitation       |
| (Laboratory)<br>Creating Documents with Word 2007 –<br>Lesson 2 MS-Word                                       | Explore and understand the MS-Word document as a word processing software.                                          | Use of multimedia devices in the discussion                                | Hands on activities     |
| Use Menus, Keyboard Shortcuts and Toolbars<br>Use Dialog Boxes                                                | Effectively use MS-Word shortcuts and toolbars keys.                                                                | Hands-on activity                                                          |                         |
|                                                                                                    |                                                                                                    |                                                                            |                         |

| (Lecture)<br>Looking Inside the Computer System<br>Parts of computer system | List the four parts of a complete computer system.<br>Identify categories of computer hardware and software. | Lecture / Lab session        | Quizzes             |
|-----------------------------------------------------------------------------|----------------------------------------------------------------------------------------------------|------------------------------|---------------------|
| a. Computer hardware                                                        | Be able to define the role of user when working with a                                                       | Interactive discussion       | Assignments         |
| a.1. Parts of computer hardware                                             | personal computer.                                                                                           |                              |                     |
| a.2. Essential computer hardware                                            |                                                                                                    | Reporting                    | Graded recitation   |
| b. Software                                                                 |                                                                                                    |                              |                     |
| b.1. Categories of software                                                 |                                                                                                    | Use of multimedia devices in | Hands on activities |
| b.2. System software                                                        |                                                                                                    | the discussion               |                     |
| b.3. Application software                                                   |                                                                                                    |                              |                     |
| b.4. Other software                                                         |                                                                                                    |                              |                     |
|                                                                             |                                                                                                    | Hands-on activity            |                     |
| (Laboratory)                                                                |                                                                                                    |                              |                     |
| Header and footer basic – Lesson 3 MS-Word                                  | Perform effectively the header and footer function of Ms-Word.                                               |                              |                     |
| Decorate documents with backgrounds,                                        | Learn how to manipulate and apply the document                                                               |                              |                     |
| borders, and text effects – Lesson 4 MS-Word                                | backgrounds, borders and text effects.                                                                       |                              |                     |
|                                                                             | Identify ribbon as a menu and its sub categories.                                                            |                              |                     |
| Working with the Ribbon – Lesson 5 MS-                                      |                                                                                                    |                              |                     |
| Word                                                                        |                                                                                                    |                              |                     |
|                                                                             |                                                                                                    |                              |                     |
| I                                                                           | FIRST COMPREHENSIVE ASSESSMENT                                                                               | 1                            | 1                   |

#### FIK51 COMPREHENSIVE ASSESSMENT

| TOPICS                                | INTENDED LEARNING OBJECTIVES                           | TEACHING AND<br>LEARNING ACTIVITIES | METHOD OF<br>ASSESSMENT |
|---------------------------------------|--------------------------------------------------------|-------------------------------------|-------------------------|
| (Lecture)                             |                                                        |                                     |                         |
| Programming languages and the         | Identify the main categories of programming languages. | Lecture / Lab session               | Quizzes                 |
| programming process                   | Describe the generations of programming languages.     |                                     |                         |
| a. Evolution of programming language  | Describe some of the visual programming environment    | Interactive discussion              | Assignments             |
| b. Categories of programming language | and how it is used.                                    |                                     |                         |
| b.1. Machine language                 |                                                        | Reporting                           | Graded recitation       |
| b.2. Assemble language                |                                                        |                                     |                         |
| b.3. Higher-level language            |                                                        | Use of multimedia devices in        | Hands on activities     |
| b.4. Third-generation language        |                                                        | the discussion                      |                         |
| b.5. Fourth-generation language       |                                                        |                                     |                         |

| b.6. Fifth-generation language                                                                                         |                                                                                                    | Hands-on activity                               |                        |
|----------------------------------------------------------------------------------------------------|----------------------------------------------------------------------------------------------------|-------------------------------------------------|------------------------|
| (Laboratory)<br>Create your first workbook in MS-Excel-<br>Lesson1                                                     | Introduce MS-Excel as a spreadsheet application program.                                                                                    |                                                 |                        |
| (Lecture)<br>Processing data<br>a. How computers represent data<br>a.1. Number system                                  | Learn why computers use the binary system.<br>Differentiate the evolution of text codes.<br>Convert decimal number to binary number system. | Lecture / Lab session<br>Interactive discussion | Quizzes<br>Assignments |
| <ul><li>a.2. Bits and bytes</li><li>a.3. Text codes</li><li>b. Data processing cycle</li></ul>                         |                                                                                                    | Reporting                                       | Graded recitation      |
| <ul><li>c. Data representation</li><li>d. Simple Binary computation</li><li>d.1. Rules in addition of binary</li></ul> |                                                                                                    | Use of multimedia devices in the discussion     | Hands on activities    |
| numbers<br>d.2. Rules in Multiplying of binary<br>numbers                                                              |                                                                                                    | Hands-on activity                               |                        |
| (Laboratory)<br>Hands-on introduction –MS-Excel - Lesson 2                                                             | Perform basic operation in MS-Excel using basic<br>commands.<br>Use functions (prewritten formulas) to add up values,<br>calculate numbers. |                                                 |                        |
| Enter formula –MS-Excel - Lesson - 3                                                                                   |                                                                                                    |                                                 |                        |
| (Lecture)<br>Algorithm and Flowcharting<br>a. Define algorithm and flowcharting                                        | Differentiate algorithm and flowcharting.<br>Identify the basic flowcharting symbols and its functions.                                     |                                                 |                        |
| b. Flowchart as blue print of<br>programming language                                                                  | Perform simple to complex flowcharting operations.                                                                                          | Lecture / Lab session                           | Quizzes                |
| <ul> <li>c. The flowcharting symbols</li> <li>d. Problems</li> <li>d.1. Simple methamatical problem</li> </ul>         |                                                                                                    | Interactive discussion                          | Assignments            |
| d.1. Simple mathematical problem d.2. If – then – else statement                                                       |                                                                                                    | Reporting                                       | Graded recitation      |

| d.3 Counters and looping                    |                             | Use of multimedia devices in | Hands on activities |  |  |
|---------------------------------------------|-----------------------------|------------------------------|---------------------|--|--|
|                                             |                             | the discussion               |                     |  |  |
| (Laboratory)                                |                             |                              |                     |  |  |
| What dates means to Excel?                  | Solve basic date's problem. | Hands-on activity            |                     |  |  |
| Calculate dates using formulas – Lesson 3 – |                             |                              |                     |  |  |
| MS-Excel                                    |                             |                              |                     |  |  |
|                                             |                             |                              |                     |  |  |
| SECOND COMPREHENSIVE ASSESSMENT             |                             |                              |                     |  |  |

| TOPICS                                                                                                    | INTENDED LEARNING OBJECTIVES                                                                                                    | TEACHING AND<br>LEARNING ACTIVITIES                                                                                                 | METHOD OF<br>ASSESSMENT                                            |
|----------------------------------------------------------------------------------------------------|----------------------------------------------------------------------------------------------------|----------------------------------------------------------------------------------------------------|--------------------------------------------------------------------|
| <ul> <li>(Lecture)</li> <li>Computer virus and prevention <ul> <li>a. Define computer virus</li> <li>b. Categories of computer viruses</li> <li>c. Effects of computer virus to our data</li> </ul> </li> <li>file <ul> <li>d. Most common computer virus</li> <li>e. Most common anti-viral softwares</li> <li>f. Preventing computer virus</li> </ul> </li> <li>(Laboratory) <ul> <li>Introduce the concept of functionality and operation of MS-Powerpoint as presentation softwares.</li> </ul> </li> </ul> | Describe the effects of computer virus to our database.<br>Differentiate the different categories of computer virus.<br>Introduce MS-Powerpoint as presentation software. | Lecture / Lab session<br>Interactive discussion<br>Reporting<br>Use of multimedia devices in<br>the discussion<br>Hands-on activity | Quizzes<br>Assignments<br>Graded recitation<br>Hands on activities |
| (Lecture)<br>The Internet and the world wide web<br>a. The Internet's history<br>b. Internet's major services<br>c. Understanding world wide web<br>d. Using your browser and the world wide<br>web                                                                                                    | Understand the reasons for the Internet<br>creation<br>Identify major services you can access through internet.                                                           | Lecture / Lab session<br>Interactive discussion<br>Reporting                                                                        | Quizzes<br>Assignments<br>Graded recitation                        |

| e. Searching the web<br>(Laboratory)<br>Apply a Design Theme                                          | Apply the different design theme in creating a professional looking presentation.                                                                                                    | Use of multimedia devices in<br>the discussion<br>Hands-on activity                                            | Hands on activities                                                |
|----------------------------------------------------------------------------------------------------|----------------------------------------------------------------------------------------------------|----------------------------------------------------------------------------------------------------|--------------------------------------------------------------------|
| <ul> <li>(Lecture)         <ul> <li>Healthcare informatics and information system</li></ul></li></ul> | Learn healthcare informatics using the concepts of data,<br>information, knowledge and wisdom.<br>Differentiate types of healthcare data.<br>Identify selected types and levels of computer-related<br>personnel.<br>Differentiate between computer literacy, computer-<br>assisted instruction and healthcare informatics. | Lecture / Lab session<br>Interactive discussion<br>Reporting<br>Use of multimedia devices in<br>the discussion | Quizzes<br>Assignments<br>Graded recitation<br>Hands on activities |
| (Laboratory)<br>Compare Presentation Views<br>Use Slide Show Commands                                 | Apply and practice view commands.                                                                                                    | Hands-on activity                                                                                              |                                                                    |
|                                                                                                    | THIRD COMPREHENSIVE ASSESSMENT                                                                                                    |                                                                                                    |                                                                    |

## FINAL COURSE OUTPUT:

As evidence of attaining the above learning outcomes, the students are required to do and submit the output as indicated.

| LEARNING OUTCOME                                                                                                    | REQUIRED<br>OUTPUT | DUE DATE       |
|----------------------------------------------------------------------------------------------------|--------------------|----------------|
| At the end of the course, the student should be able to research and write a short paper discussing one of the following topics :                                                                                                    |                    |                |
| <ol> <li>The use of computers in healthcare</li> <li>Copyright and privacy issues</li> <li>Preventing computer crimes</li> <li>Using internet for pornography, child prostitutions and the like.</li> <li>When finished, the students should proofread and print their paper in a short bond paper (A4 size) and submit it to their professor.</li> </ol> | Research Paper     | March 11, 2016 |
| This research will be presented in the class.                                                                                                    |                    |                |

## **RUBRIC FOR ASSESSMENT:**

| Criteria     | Advanced<br>5                                                                  | Proficient<br>4                                                       | Approaching<br>Proficiency<br>3                                                                      | Developing<br>2                            | Beginning<br>1                                                                   | Score |
|--------------|--------------------------------------------------------------------------------|-----------------------------------------------------------------------|----------------------------------------------------------------------------------------------------|--------------------------------------------|----------------------------------------------------------------------------------|-------|
| Conventions  | No spelling,<br>grammatical or<br>punctuation errors                           | Good use of vocabulary and word choice                                |                                                                                                    | Low use of vocabulary<br>and word choice   | Poor use of vocabulary<br>and word choice                                        |       |
| Organization | Information is clearly<br>focused in an<br>organized and<br>thoughtful manner. | Information supports<br>the solution to the<br>challenge or question. | Information has some<br>inconsistencies in<br>providing solution to<br>the challenge or<br>question. | Information loosely supports the solution. | Information does not<br>support the solution to<br>the challenge or<br>question. |       |
| Presentation |                                                                                | Format is appropriate                                                 | <b>14651011</b>                                                                                      | Presentation appears                       |                                                                                  |       |

|         | Multimedia is used to<br>clarify and illustrate<br>the main points. | Presentation does not<br>capture audience<br>attention. | sloppy and/or<br>unfinished.                                                                | The student fails to submit a presentation. |  |
|---------|---------------------------------------------------------------------|---------------------------------------------------------|---------------------------------------------------------------------------------------------|---------------------------------------------|--|
| Content | -                                                                   |                                                         | Information has<br>significant factual errors,<br>misconceptions, or<br>misinterpretations. | Information gathered is irrelevant.         |  |

## **REQUIRMENTS AND ASSESSMENTS:**

Aside from the final output, the students are assessed at other times during the term by the following:

| Major Exams                     |  |
|---------------------------------|--|
| Long Quiz                       |  |
| Laboratory Activities / Project |  |
| Class Participation             |  |

Seatworks Research Paper Compilation of MS Office Activities

## LEVELS OF ASSESSMENT:

| CRITERIA                                 | PERCENTAGE |
|------------------------------------------|------------|
| Lecture                                  |            |
| Major Exam                               | 40%        |
| Quizzes                                  | 30%        |
| Oral Participation/Assignments           | 10%        |
| Laboratory                               |            |
| Hands-on (Compilation of Lab Activities) | 20%        |
| TOTAL                                    | 100%       |

#### **COMPUTATION OF GRADES:**

Each form of assessment will be computed as follows:

# $ASSESSMENT SCORE = \frac{RAW SCORE}{TOTAL SCORE} \times 50 + 50$

At the end of the course, the final course grade will be computed as follows:

$$FINAL COURSEGRADE = \left(\frac{PRELIM GRADE + MIDTERM GRADE + FINAL GRADE}{3} \times 0.9\right) + (FINAL COURSE OUTPUT SCORE \times 0.1) = 100$$

#### **REFERENCES:**

Peter Norton (2006). Peter Norton's introduction to computers, 6th edition. McGraw-Hill International Edition Joos, Whitman, Smith and Nelson (2006). Introduction to computers for healthcare professionals, 4th Edition. Jones and Barlett Publishers Joos, Nelson and Whitman (2010). Introduction to computers for healthcare professionals. Philippine Edition, Jones and Barlett Publishers Capistrano, Rolly (2005). Fundamental of programming techniques. Kaisa Publishing House, Laguna

#### **OTHER REFERENCES:**

Shelly, G. B. (2006). Microsoft office. 2003: Introductory concepts and techniques. Boston Mass: Thomson Course Technology.

Napier, A. H. (2000). Mastering and using microsoft office 2000 series: Beginning, intermediate, advanced, and comprehensive courses. Cincinnati: South-Western Educational Pub.

Courter, G. (2001). Mastering microsoft office XP. San Francisco, California: Sybex Inc.

Hinkle, D. Office 2000 advanced: A professional approach / Deborah Hinkle. New York: McGraw-Hill, c2000.

Computer Assisted Learning Software

2007 Microsoft Office System Retrieved from http://office.microsoft.com/en-us/training/HA102155661033.aspx

#### **CLASS POLICIES:**

- 1. Students are allowed 20% of the total number of school days or 14 hours of absences inclusive of tardiness. All absences after that shall mean excessive absences, which will merit a grade of 0.00. Attendance policies found in the Student Handbook apply.
- 2. Should the students fail to submit a requirement the following will be considered such that:

- a. they will be given a score of zero (0) with a corresponding grade of zero percent (0%) in a requirement which is not submitted under the following conditions:
  - a.1. they are given a chance to make-up for the said requirement and
  - a.2. they are given enough time to work on the make-up requirement.
- b. they will be given a score of zero (0) with a corresponding grade of zero percent (0%) in a quiz which is given during their absence, under the following conditions:
  - b.1. the absence is unexcused;
  - b.2. they are offered a make-up quiz and still fail to show-up during the given time and
  - b.3. they are given enough time to prepare for the make-up quiz.
- c. In case the students submitted a requirement given by the instructor/professor to make-up for their lost grade, a certain percent will be deducted on their actual grade.
  - c.1. The deduction will be determined by the subject teacher.
- d. Home works will be due at the beginning of the class. No homework shall be accepted thereafter.
- e. Special major examinations are scheduled a week after the administration of the major examinations. No special examination will be given thereafter EXCEPT IN SPECIAL SITUATIONS. Moreover, there are no special practical examinations that will be given to those who failed to take it on the scheduled date.
- 4. Students are expected to participate in small-group exercises and/or other class learning activities.
- 5. Cellular/Mobile phones and the likes should always be in silent mode during class hours; the use of cellular phones is prohibited in class unless a special permission is sought. Tablets and laptops may be used to take down notes and may not be used to browse online resources at the time of discussion otherwise such devises will be confiscated throughout the duration of the class except with the permission of the professor.
- 6. Cheating and plagiarism in any form will merit a final grade of 0.00. To avoid cheating during examinations, handkerchief, jackets and gadgets like cellphones, tablets and calculators (teacher's prerogative) should be placed inside the school bags. Furthermore, these school bags should be placed in front of the teacher's table.

a. Plagiarism is a form of cheating which will be strictly dealt with, in accordance to the provisions stipulated in the Student's Manual.

7. Any concerns (teaching, grades, interrelationship inside and relative to the class, etc.) should be properly addressed to the subject-teacher for appropriate action. Students may seek the help and guidance of their academic/registration adviser in resolving the issue with the subject-teacher.

All policies (attendance, tardiness, decorum, grievances, etc.) will be subject to the provisions of the latest version of the Student Handbook.

**ENDORSED:** 

**RECOMMENDING APPROVAL:** 

Mugaalanagna MAY VELUZ G. SALANSANG, MSME Cluster Coordinator, Mathematics and Computer

ILUMINADA A. RONIO, MSc Department Chair

**APPROVED:** 

MARGEL C. Dean